## Chaos und Fraktale Rekursion Lösungen

Prof. Dr.D rrte Haftendorn www.uni-leuneburg.de/mathe-lehramt

1996/ 02/05

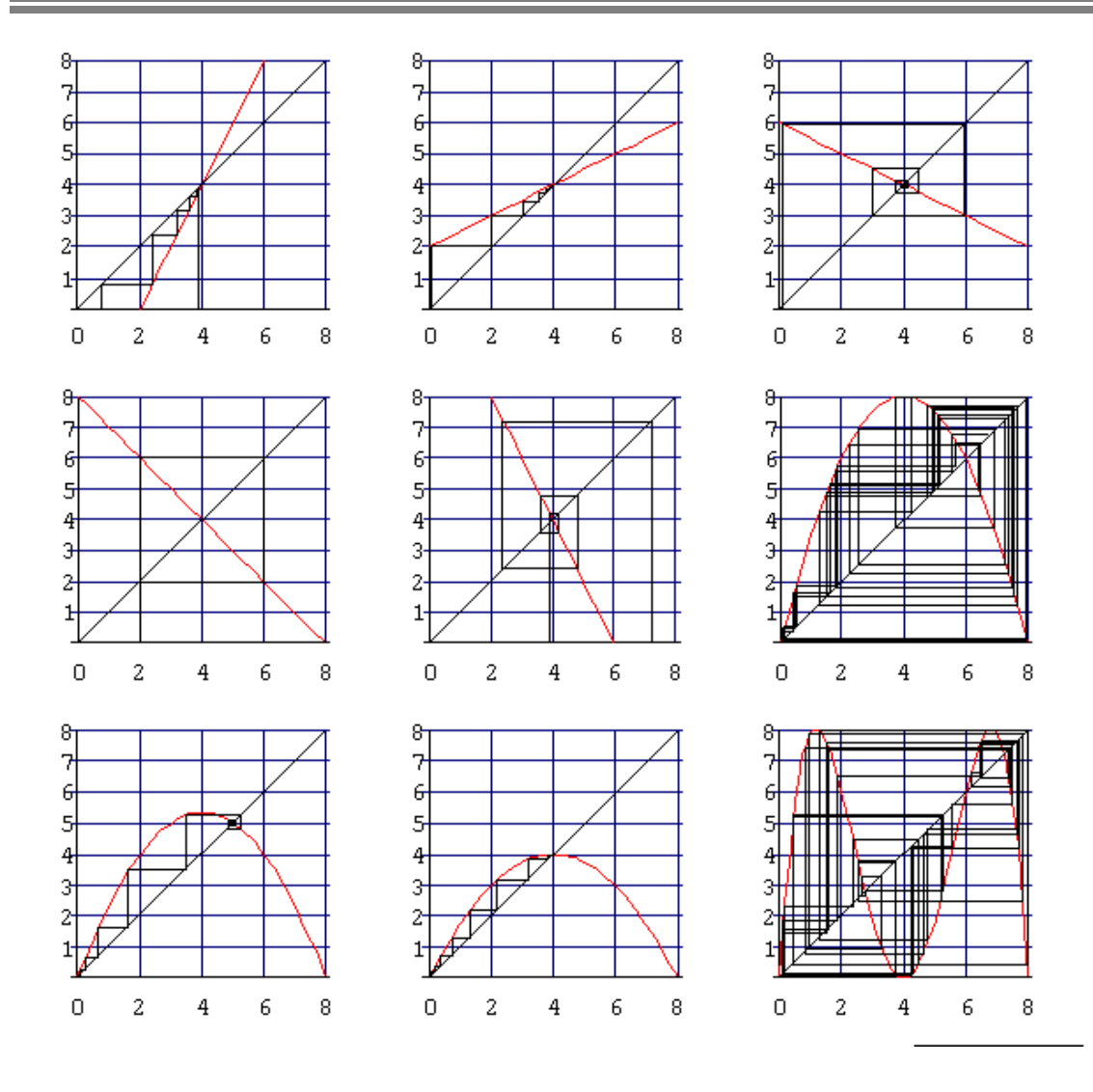

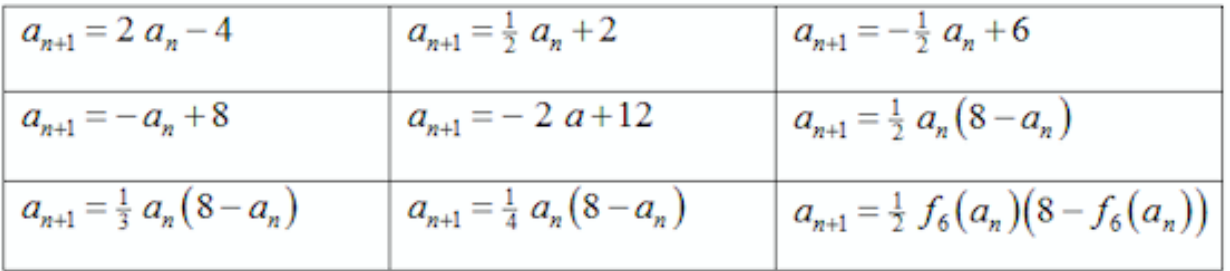

 $\{\{\text{f1}, \{3.9, 3.8, 3.6, 3.2, 2.4, 0.8, -2.4, -8.8\}\},\$ 

 $\{f2, \{0.1, 2.05, 3.025, 3.5125, 3.75625, 3.87812, 3.93906, 3.96953\}\},$ 

- $\{f3, \{0.1, 5.95, 3.025, 4.4875, 3.75625, 4.12187, 3.93906, 4.03047\}\},$
- $\{f4, \{0.1, 7.9, 0.1, 7.9, 0.1, 7.9, 0.1, 7.9\}\},$
- $\{f5, \{3.9, 4.2, 3.6, 4.8, 2.4, 7.2, -2.4, 16.8\}\},$
- $\{f6, \{0.1, 0.395, 1.50199, 4.87997, 7.61283, 1.47373, 4.80899, 7.67277\}\},$
- $\{f7, \{0.1, 0.263333, 0.679107, 1.65722, 3.5038, 5.25126, 4.81145, 5.11385\}\},$
- {f8, {0.1, 0.1975, 0.385248, 0.733393, 1.33232, 2.22087, 3.20867, 3.84345}},
- {f9, {0.1, 1.50199, 7.61283, 4.80899, 1.25538, 7.97273, 0.428873, 5.17619}}}